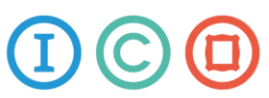

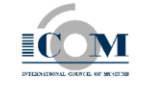

## **ГЕОЛОГИ**

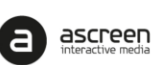

КОРПОРАТИВНЫЕ МУЗЕИ НЕФТЯНЫХ И ГАЗОВЫХ КОМПАНИЙ: НАСТОЯЩЕЕ И БУДУЩЕЕ. К 50-ЛЕТИЮ ПРОМЫШЛЕННОЙ ДОБЫЧИ НЕФТИ В ЗАПАДНОЙ СИБИРИ

## Специалисты музеев соберутся в Ханты-Мансийске

В рамках Года культуры в Югре 21-22 апреля 2014 года в Ханты-Мансийске пройдет I–я Международная конференция из цикла **«Корпоративные музеи сегодня»,** под названием **«Корпоративные музеи нефтяных и газовых компаний: настоящее и будущее. К 50-летию промышленной добычи нефти в Западной Сибири».**

**Конференция проводится в соответствии с Распоряжением Правительства Ханты-Мансийского автономного округа – Югры от 7 марта 2014 года № 117-рп «О плане мероприятий, посвященных 50-летию с начала промышленной добычи нефти в Западной Сибири».** 

Организаторами конференции являются **ИКОМ России (Российский комитет Международного Совета музеев), бюджетное учреждение «Музей геологии, нефти и газа» (Ханты-Мансийск); Ascreen Interactive Media (Группа компаний Ascreen)**. Конференция проводится по предложению аналитиков и практикующих специалистов музейной отрасли; является проектом музеев нефтегазовой истории.

К участию в работе конференции приглашаются специа листы корпоративных музеев нефтегазовой отрасли Ханты-Мансийского автономного округа – Югры, академических музеев естественнонаучного и технического профилей Западной Сибири, государственных и муниципальных музеев Ханты-Мансийского автономного округа – Югры и Ямало-Ненецкого автономного округа, представители нефтегазовых корпораций, представители органов <del>исполнительной</del> власти Ханты-Мансийского автономного округа -Югры, Ямало -Ненецкого автономного округа и других регионов РФ.

## **Цель мероприятия:**

- обмен опытом и мнениями о практике и тенденциях развития корпоративных музеев в России;
- информирование специалистов о реальном положении корпоративных музеев нефтяных и газовых компаний и иных корпораций;
- обсуждение аспектов развития корпоративных музеев, особенностей имиджевого маркетинга и построения экспозиции;
- обсуждение законодательных аспектов*;* (возможность совершенствования или корректировки музейного законодательства РФ с целью учета насущных потребностей корпоративных музеев и интеграции корпоративных музеев в музейное сообщество РФ);
- обсуждение успешных примеров создания современных экспозиций на примере российских и западных музеев, как корпоративных так и государственных.

Интерес к обсуждению проблем корпоративных музеев проявили не только компании нефтегазовой отрасли, но и специалисты крупных корпораций (Госкорпорации «Росатом» , ОАО «Твэл» и других), а также музейные специалисты и маркетологи России.

В числе приглашенных спикеров конференции: руководители и специалисты ведущих музеев мира: Amsterdam museum (Голландия), Европейская музейная академия (Италия), ФГУК

ОРГКОМИТЕТ КОНФЕРЕНЦИИ

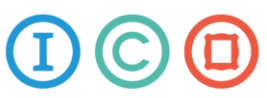

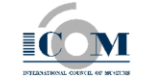

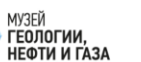

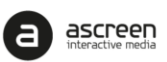

КОРПОРАТИВНЫЕ МУЗЕИ НЕФТЯНЫХ И ГАЗОВЫХ КОМПАНИЙ: НАСТОЯЩЕЕ И БУДУЩЕЕ. К 50-ЛЕТИЮ ПРОМЫШЛЕННОЙ ДОБЫЧИ НЕФТИ В ЗАПАДНОЙ СИБИРИ

> «Политехнический музей» (Россия), [ФГУ «Центральный](http://www.rustelecom-museum.ru/) музей связи им. А.С. Попова» (Россия), руководители ИКОМ России, руководители корпоративных музеев нефтяных компаний «РОСНЕФТЬ» и «ЛУКОЙЛ», специалисты в области современных музейных технологий: Группа компаний As creen, MPH Group, портал «МАРТ», специалисты в области музейного проектирования, ведущие эксперты в области экологии.

## **21-22 апреля 2014 года**

**Россия, Ханты-Мансийск. «Музей геологии, нефти и газа»**

**Регистрация открыта до 16 апреля 2014 года**

ОРГКОМИТЕТ КОНФЕРЕНЦИИ

Афанасий Гнедовский - ICOM России icom.russia@gmail.com +7 903 103 44 09

Татьяна Кондратьева - Музей геологии, нефти и газа muzgeo hmao@mail.ru + 7 908 880 03 66

**Елена Папченко** — Группа компаний Ascreen papchenko@ascreen.ru +7 921 443 14 88